# Cisco �応åž<ã,»ã,ãf¥ãfªãf†ã,£  $\tilde{a}$ , $\zeta$ ã $f$ —ã $f$ ©ã,¤ã, $\zeta$ ã $f^3$ ã, $^1$ ã,½ãƒ•ãƒ^ã,¦ã,§ã,¢ã�Šã,^ã�<sup>3</sup>Firepower Threat Defense ã,1⁄2ã5•ã5^ã,¦ã,§ã,¢ã�® OSPF<sub>v2</sub> ãfªãf<sup>3</sup>ã, afãf¼ã,«ãf«ã,·ã,°ãfŠãfªãf<sup>3</sup>ã,°ã�«ã�.

High

 $\tilde{a}$ , c $\tilde{a}$ f‰ $\tilde{a}$ f $\Theta$  $\tilde{a}$ , $\tilde{a}$ , $\tilde{a}$ , $\tilde{a}$ f $\tilde{a}$  $\tilde{a}$ f¼ $\tilde{a}$ D : cisco-saasaftd-ospflls-37Xy2q6r  $a^{\dagger}$  $\Theta$  $a...$ ¬ $e^{-\zeta}$  $\mathcal{E}$  $\rightarrow$   $\frac{1}{2}$ : 2020-10-21 16:00  $\text{aceE}_4$ ge>' $\text{ce}^{-\circ}$ æ—¥ : 2020-10-23 01:06  $\tilde{a}$ f $\hat{\boldsymbol{\Theta}}$ ã $f'$ 4ã, ã $f$ §ã $f^3$  2.0 : Final CVSSã,<sup>1</sup>ã,<sup>3</sup>ã, $\ell$  : <u>8.6</u> å>žé�¿ç -: No workarounds available Cisco ãf�ã,° ID : CSCvt83121

**CVE-2020-**

3528

### 日本語ã�«ã,^ã,<情å±ã�¯ã€�è<±èªžã�«ã,^ã,<原æ–‡ã�®é�žå…¬å¼�ã∢

### $\mathbf{a}^{\prime}$ , è  $\mathbf{\hat{e}}$

2020å<sup>1</sup>′10æœ^22æ—¥ã�‹ã,‰ã�®æ›´æ-°ï¼šã,∙ã,<sup>1</sup>ã,<sup>з</sup>ã�¯ã€�ã�"ã�®ã,¢ãf‰ãf�ã,¤ã,¶ãfªã�®ã€C  $\hat{\mathcal{E}}$  $\hat{\mathcal{E}}$  $\hat{\mathcal{E}}$  $\hat{\mathcal{E}}$   $\hat{\mathcal{E}}$   $\hat{\$  $\tilde{a}$ �<��ã,‹ã,µãf¼ãf"ã, ${}^1$ 妨å® ${}^3$ �è"†å¼±æ€§ã,′å�,ç…§ã� $-\tilde{a}$ �¦ã��ã� ã�∙ã�"ã€,

Cisco

 $\epsilon \odot \epsilon$ eå $\epsilon$ eåž<ã,»ã,ã $f$ ¥ã $f$ ªã $f$ tã,£ã,¢ã $f$ —ã $f$ ©ã,¤ã,¢ã $f$ ªã, $f$ ï¼ $\hat{}$ ASA)ã,½ã $f$ •ã $f$ ĩã,¦ã,§ã,¢ã $\hat{}$ è $\hat{}$ Šã, $\hat{}$ ã $\hat{}$ è $^3$ Cisco Firepower Threat Defenseï¼ FTD)ã,½ãƒ•ムa, ¦ã,§ã,¢ã�® OSPF ãƒ�ーã, ョãƒ<sup>3</sup> 2ï¼^OSPFv2)実装ã�«ã�Šã�'ã,‹è"†å¼±æ€§ã�«ã,^ã,Šã€�èª�証ã�•ã,Œã�¦ã�"ã�ªã�"å

��è"†å¼±æ€§ã�¯ã€�該当ã,½ãƒ•ãƒ^ã,¦ã,§ã,¢ã�Œãƒªãƒªã,¯ãƒãƒ¼ã,«ãƒ«ã,∙ã,°ãƒŠãƒªãƒªã,°ï¼^ OSPF<sub>v2</sub>

ãfã,±ãffãf^ã,'処ç�†ã�™ã,‹éš›ã�®ã€�å...¥åŠ›æ¤œè¨¼ã�Œä¸�完å...¨ã�§ã�,ã,‹ã�"ã�¨ã�« OSPF<sub>v2</sub>

 $\tilde{a}$ fã,±ã $f$ fã $f$ ã,′é $\epsilon$  $\bullet$ ä $\zeta$ jã $\bullet$ ™ã,‹ã $\bullet$ "ã $\bullet$ ¨ã $\bullet$ «ã,ˆã,Šã $\epsilon$  $\bullet$ ã $\bullet$ "ã $\bullet$ ®è"†å¼±æ $\epsilon$ §ã,′ä¸ $\bullet$ æ£åˆ©ç″¨ã $\bullet$ ™ã,‹å $\bullet^{-}$ 

DoS 状æ…‹ã�Œç™°ç″Ÿã�™ã,‹å�¯èf½æ€§ã�Œã�,ã,Šã�¾ã�™ã€,

ã,∙ã,½ã,¾**�¯ã�"ã�®è,,†å¼±æ€§ã�«å¯¾å‡¦ã�™ã,‹ã,½ãƒ•ãƒ^ã,¦ã,§ã,¢ã,¢ãƒfãf—デーãƒ^ã,′リリヽ** 

��ã,¢ãf‰ãf�ã,¤ã,¶ãfªã�¯ã€�次ã�®ãfªãfªã,¯ã,^ã,Šç¢ºèª�ã�§ã��ã�¾ã�™ã€, https://sec.cloudapps.cisco.com/security/center/content/CiscoSecurityAdvisory/cisco-sa-asaftd-ospflls-37Xy2q6r

ã�"ã�®ã,¢ãf‰ãf�ã,¤ã,¶ãfªã�¯ã€�17 ä»¶ã�®è"†å¼±æ€§ã�«é-¢ã�™ã,< 17 件�ã,·ã,<sup>1</sup>ã,<sup>3</sup> ã,»ã,ãf¥ãfªãf†ã,£ ã,¢ãf‰ãf�ã,¤ã,¶ãfªã,′å�«ã,€ã€�2020 å<sup>1′</sup> 10 æœ^ã�«å…¬é-‹ã�•ã,Œã�Ÿ Cisco ASAã€�FMC ã�Šã,^ã�ª FTD ã,½ãf•ãf^ã,¦ã,§ã,¢ã�®ã,»ã,ãf¥ãfªãf†ã,£ã,¢ãf‰ãf�ã,¤ã,¶ãfª ãf�ãfªãf‰ãf«ã�®ä¸€éf¨ã�§ã�™ã€,ã,¢ãf‰ãf�ã,¤ã,¶ãfªã�®å®Œå...¨ã�ªãfªã,<sup>1</sup>ãf^ã�¨ã��ã� Event Response: October 2020 Cisco ASA, FMC, and FTD Software Security Advisory Bundled **Publication**�ã,'å�,ç...§ã�—ã�¦ã��ã� ã�∙ã�"ã€,

### è©<sup>2</sup>å<sup>1</sup>/2"è£<sup>1</sup>/2å" $\bullet$

#### è,,†å¼±æ€§ã�®ã�,ã,<製å"�

��è"†å¼±æ€§ã�¯ã€�OSPF ãf«ãf¼ãf†ã,£ãfªã,°ã,′ã,µãf�ãf¼ãf^ã�™ã,‹ã,^ã�†ã�«è¨å®šã�•ã,Œã�Ÿ Cisco ASA  $\tilde{a}$ ,½ã $f$ •ã $f$ ˆã,¦ã,§ã,¢ã $\clubsuit$ ¾ã $\spadesuit$ Ÿã $\spadesuit$  Cisco FTD ã,½ãf•ãf^ã,¦ã,§ã,¢ã�®è"†å¼±ã�ªãfªãfªãf¼ã,<sup>1</sup>ã,′実行ã�—ã�¦ã�"ã,‹ã,·ã,<sup>1</sup>ã,ªè£½å"�ã�«å½±

æ<sup>3</sup>`:OSPFãf�ーã, ョãƒ33(OSPFv3)å°,ç''¨ã�«è¨ 定ã�•ã,Œã�Ÿãf‡ãf�ã,¤ã,<sup>1</sup>ã�¯ã€�ã�"ã�®è

 $\hat{\mathbf{e}}$ ,  $\hat{\mathbf{a}}^1/4 \pm \mathbf{x} \in \mathbb{S}$ ã $\hat{\boldsymbol{\phi}}$  (E $\hat{\mathbf{a}}$  $\hat{\mathbf{c}}$  a  $\hat{\mathbf{e}}$   $\hat{\mathbf{a}}$   $\hat{\boldsymbol{\phi}}$   $\hat{\mathbf{a}}$ ,  $\hat{\mathbf{c}}$  (isco

ã,½ãf•ãf^ã,¦ã,§ã,¢ãfªãfªãf¼ã,<sup>1</sup>ã�«ã�¤ã�"ã�¦ã�¯ã€�ã�"ã�®ã,¢ãf‰ãf�ã,¤ã,¶ãfªã�®ã€Œ<u>ä</u>

#### OSPF ãf«ãf¼ãf†ã,£ãf<sup>3</sup>ã,°ã�Œ Cisco ASA

ãf‡ãf�ã,¤ã,<sup>1</sup>ã�§è¨å®šã�•ã,Œã�¦ã�"ã,‹ã�‹ã�©ã�†ã�‹ã�®ç¢ºèª�

OSPF ãf«ãf¼ãf†ã, £ãf<sup>3</sup>ã, °ã�Œ Cisco ASA

ãf‡ãf�ã,¤ã,<sup>1</sup>ã�§è¨å®šã�∙ã,Œã�¦ã�"ã,‹ã�‹ã�©ã�†ã�‹ã,′碰èª�ã�™ã,‹ã�«ã�¯ã€�show ospf neighbor

ç‰<sup>1</sup>権ãf¢ãf¼ãf‰ã,¾ãfžãf¾ãf‰ã,'使ç"¨ã�—ã�¾ã�™ã€,凰力ã�Œè¿″ã�•ã,Œã�ªã�"å ´å�^ã€ ãf«ãf¼ãftã,£ãf<sup>3</sup>ã,°ã�¯è¨å®šã�∙ã,Œã�¦ã�"ã�¾ã�›ã,"ã€,次ã�®ä¾‹ã�§ã�¯ã€�ãf‡ãf�ã,¤¿ OSPF ãf«ãf¼ãf†ã,£ãf<sup>3</sup>ã,°ç″¨ã�«è¨å®šã�•ã,Œã�¦ã�"ã�¾ã�™ã€,

 $\lt$ #root $>$ 

 $asa#$ 

show ospf neighbor

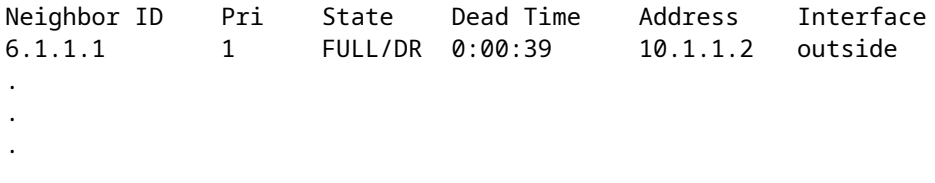

### OSPF ãf«ãf¼ãf†ã,£ãf<sup>3</sup>ã,°ã�Œ Cisco FTD ãf‡ãf�ã,¤ã,<sup>1</sup>ã�§è¨å®šã�∙ã,Œã�¦ã�"ã,‹ã�‹ã�©ã�†ã�‹ã�®ç¢ºèª�

OSPF  $\tilde{a}f$ « $\tilde{a}f'$ 4 $\tilde{a}f'$ † $\tilde{a}$ , £ $\tilde{a}f'$ <sup>3</sup> $\tilde{a}$ , ° $\tilde{a}$  $\Theta$  Œ Cisco FTD

ãf‡ãf�ã,¤ã,<sup>1</sup>ã�§è¨å®šã�•ã,Œã�¦ã�"ã,‹ã�‹ã�©ã�†ã�‹ã,′確èª�ã�™ã,‹ã�«ã�¯ã€�次ã�

- Cisco Firepower Management Centeri¼ FMCi¼‰ã, '使ç'' a� — ã� ¦ç®jç� tã� • ã, Œã� ¦ã� "ã, ‹ãf‡ãf�ã,¤ã,<sup>1</sup>ã�®å ´å� ^ã� ¯ > [ãf‡ãf�ã,¤ã,<sup>1</sup>管ç�†ï¼^device Management)]  $a'$ é $\bullet$  択ã $\bullet$ —ã $\in$ e $\circ$ ‰ $^1$ 定ã $\bullet$ ®ã $f$ ‡ã $f$  $\bullet$ ã,¤ã, $^1$ ã,′é $\bullet$  択ã $\bullet$ —ã $\bullet$ ¦ã $\in$ e $\bullet$ [ã $f$ «ã $f$ ¼ã $f$ tã, $f$ ã $f^3$ ã, $^{\circ}$ ï) > [OSPF] ã,′é�,択ã�—ã�¾ã�™ã€,プãƒã,»ã,ª 1 ã�¾ã�Ÿã�¯ãƒ—ãƒã,»ã,ª 2 ���ã,Œã�‹ã�«ãf�ã,§ãƒfã,¯ãƒžãƒ¼ã,¯ã�Œä»~ã�"ã�¦ã�"ã,‹å ´å�^ã€�ãƒ OSPF�有åŠ<sup>1</sup>ã�«ã�ªã�£ã�¦ã�"ã�¾ã�™ã€,
- Cisco Firepower Device Manageri¼ FDMi¼‰ã, a¼¿ç''"ã�—ã�¦ç®jç�†ã�•ã,Œã�¦ã�"ã,‹ãf‡ãf�ã,¤ã,<sup>1</sup>ã�®å 'å�^ã€ > [è©<sup>3</sup>ç´°è¨å®šï¼^Advanced Configuration)] > [è¨å®šã�®è¡¨ç¤ºï¼^View Configuration)] > [ã,<sup>1</sup>マーãƒ^ CLIï¼^Smart CLI)] >  $[\tilde{a}f\ast\tilde{a}f\ast\tilde{a}f\dag\tilde{a}f\ast\tilde{a}f^3\tilde{a}^{\circ}]$ " $\pi$ Routingï $\pi$ %) �é tã�«é�¸æŠžã�—ã�¾ã�™ã€,OSPFã�®ã,¿ã,¤ãƒ—ã�®ã,ªãƒ-ã,¸ã,§ã,¯ãƒ^ã�Œã�,ã, OSPF�有åŠ<sup>1</sup>ã�«ã�ªã�£ã�¦ã�"ã�¾ã�™ã€,

### è,,†å¼±æ€§ã,'å�«ã,"ã�§ã�"ã�ªã�"ã�"ã�¨ã�Œç¢ºèª�ã�•ã,Œã�Ÿè£½å"�

��ã,¢ãf‰ãf�ã,¤ã,¶ãfªã�®<u>è,,†å¼±æ€§ã�®ã�,ã,‹è£½å"�ã,»ã,¯ã,•ãf§ãfªã�«è¨~載ã�•ã</u>

ã, ã, <sup>1</sup>ã, <sup>3</sup>ã� a de "ã�®è"†å¼±æ€§ã�Œ Cisco Firepower Management Centerï¼^FMC)ã,½ãƒ•ãƒ^ã,¦ã,§ã,¢ã�«å½±éŸ¿ã,′å�Šã�¼ã�•ã�ªã�"ã�"ã�¨ã,′確èª�ã�—â

# å>žé�¿ç-

��è"†å¼±æ€§ã�«å¯¾å‡¦ã�™ã,‹å›žé�¿ç–ã�¯ã�,ã,Šã�¾ã�›ã,"ã€,

# ä;®æ£æ^ã�¿ã,½ãƒ•ãƒ^ã,¦ã,§ã,¢

ãf�ãf¼ã, ãf§ãfªã�¨ãf•ã,£ãf¼ãf�ãf£

ã,»ãffãf^ã�«å¯¾ã�—ã�¦ã�®ã�¿ã�¨ã�ªã,Šã�¾ã�™ã€,ã��ã�®ã,^ã�†ã�ªã,½ãf•ãf^ã,¦ã,§ã, https://www.cisco.com/c/en/us/products/end-user-license-agreement.html

����客æ§~ã�Œã,½ãf•ãƒ^ã,¦ã,§ã,¢ã,′ãf€ã,¦ãfªãfãf¼ãf‰ã�§ã��ã,‹ã�®ã�¯ã€�ã, ã,¢ãffãf—ã,°ãf¬ãf¼ãf‰ã�§ã�™ã€,ç"¡å"Ÿã�®ã,»ã,ãf¥ãfªãf†ã,£ ã,½ãf•ãf^ã,¦ã,§ã,¢

ã,¢ãffãf—ãf‡ãf¼ãf^ã�«ã,^ã�£ã�¦ã€�ã�Šå®¢æ§~ã�«æ-°ã�—ã�"ã,½ãf•ãf^ã,¦ã,§ã,¢

ãf©ã,¤ã,»ãfªã,<sup>1</sup>ã€�追åŠ ã,½ãf•ãf^ã,¦ã,§ã,¢ ãf•ã,£ãf¼ãf�ãf£

ã,»ãffãf^ã€�ã�¾ã�Ÿã�¯ãf¡ã, ăf£ãf¼ ãfªãf"ã, ãf§ãf3

ã,¢ãffãf—ã,°ãf¬ãf¼ãf‰ã�«å¯¾ã�™ã,‹æ¨©é™�ã�Œä»~与ã�•ã,Œã,‹ã�"ã�¨ã�¯ã�,ã,Šã�¾ã�

ã,½ãf•ãf^ã,¦ã,§ã,¢ã�®ã,¢ãffãf—ã,°ãf¬ãf¼ãf‰ã,`検討ã�™ã,<éš›ã�«ã�¯ã€�ã,∙ã,<sup>1</sup>ã,<sup>з</sup> ã, »ã, ã f¥ã fªã f†ã, £ã, ¢ã f‰ã f�ã, ¤ã, ¶ã fª

<mark>ãfšãf¼ã,</mark>,ã�§å...¥æ‰‹ã�§ã��ã,‹ã,·ã,<sup>1</sup>ã,<sup>3</sup>製å"�ã�®ã,¢ãf‰ãf�ã,¤ã,¶ãfªã,′定期çš"ã�«å�,ç  $\tilde{a}$ , $\%$ ã $f$ ªã $f$ ¥ã $f$ ¼ $\tilde{a}$ , $\tilde{a}$  $f$ Ŝ $\tilde{a}$  $f$  $\tilde{a}$  $\tilde{a}$  $\tilde{a}$  $\tilde{a}$  $\tilde{a}$  $\tilde{a}$  $\tilde{a}$  $\tilde{a}$  $\tilde{a}$  $\tilde{a}$  $\tilde{a}$  $\tilde{a}$  $\tilde{a}$  $\tilde{a}$  $\tilde{a}$  $\tilde{a}$  $\tilde{a}$  $\tilde{a}$  $\tilde{a}$  $\tilde{a}$ 

��ã,Œã�®å ´å�^ã,,ã€�ã,¢ãffãf—ã,°ãf¬ãf¼ãf‰ã�™ã,‹ãf‡ãf�ã,¤ã,<sup>1</sup>ã�«å��å^†ã�ªãf¡ãf¢ã **Technical Assistance** 

Centerï¼^TAC)ã,,ã�—ã��ã�¯å¥'ç´"ã�—ã�¦ã�"ã,‹ãƒ¡ã $f^3$ テナã $f^3$ ã, $^1$ プã $f$ ã $f$  $\Phi$ ã,¤ã $f$ ۋ $f$ ¼ã�‹

#### $\tilde{a}, \tilde{\mu}f^{1/4}\tilde{a}f``\tilde{a}, \tilde{a}f'\mathfrak{c}', \tilde{a}, \tilde{a}\otimes''\mathring{a}^{\circ}\mathbb{C} \mathfrak{c}''''\tilde{a}\otimes \tilde{s}\tilde{a}\otimes^{\mathfrak{a}}\tilde{a}\otimes \tilde{s}\tilde{a}\otimes \tilde{s}\tilde{s}\otimes \mathfrak{c}\otimes \mathfrak{s}''$

ã, ã, <sup>1</sup>ã, <sup>3</sup>ã�<ã,‰ç>´æŽ¥è<sup>3</sup>¼å...¥ã�—ã�Ÿã�Œã, ∙ã, <sup>1</sup>ã, <sup>3</sup>ã�®ã,µãƒ¼ãƒ"ã, <sup>1</sup>契ç´"ã,′ã�"å^©ç″¨ã�"ã�Ÿã� cisco-worldwide-

 $\frac{\text{constants.html}}{4\%6a}$  $\odot$   $\odot$ 

ç,,¡å,,Ÿã,¢ãffãf—ã,°ãf¬ãf¼ãf‰ã�®å¯¾è±¡è£½å"�ã�§ã�,ã,‹ã�"ã�¨ã,′証æ~Žã�—ã�¦ã�"ã�Ÿã• URL ã,'ã $\hat{\mathbf{\Theta}}$ "ç"¨æ" $\hat{\mathbf{\Theta}}$ ã $\hat{\mathbf{\Theta}}$  $\hat{\mathbf{\Theta}}$ ã $\hat{\mathbf{\Theta}}$  ã $\hat{\mathbf{\Theta}}$ •ã $\hat{\mathbf{\Theta}}$ "ã $\hat{\boldsymbol{\epsilon}}$ ,

#### ä¿®æ£æ^ã�¿ãƒªãƒªãƒ¼ã,<sup>1</sup>

次ã�®è¡¨ã�§ã�¯ã€�å∙¦ã�®å^—ã�«ã,∙ã,<sup>1</sup>ã,¾ãƒ•ãƒ^ã,¦ã,§ã,¢ã�®ãƒªãƒ¼ã,<sup>1</sup>ã,′è¨~載ã�—

Cisco ASA  $\tilde{a}$ ,  $\frac{1}{2}$  $\tilde{a}f^{\ast}\tilde{a}f^{\ast}\tilde{a}$ ,  $\tilde{a}$ ,  $\tilde{g}$  $\tilde{a}$ ,  $\varphi$ 

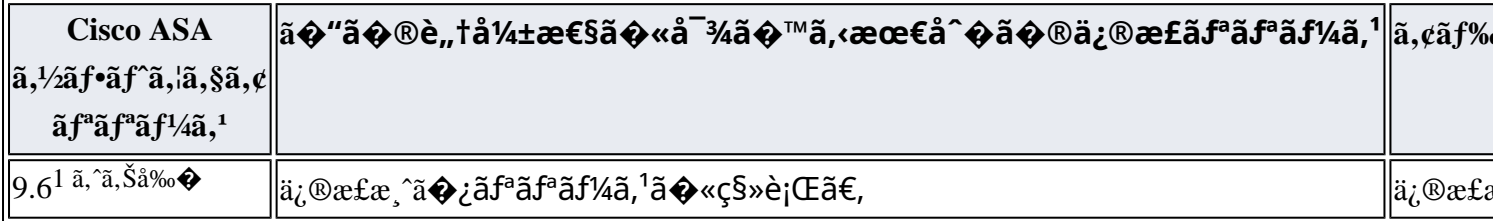

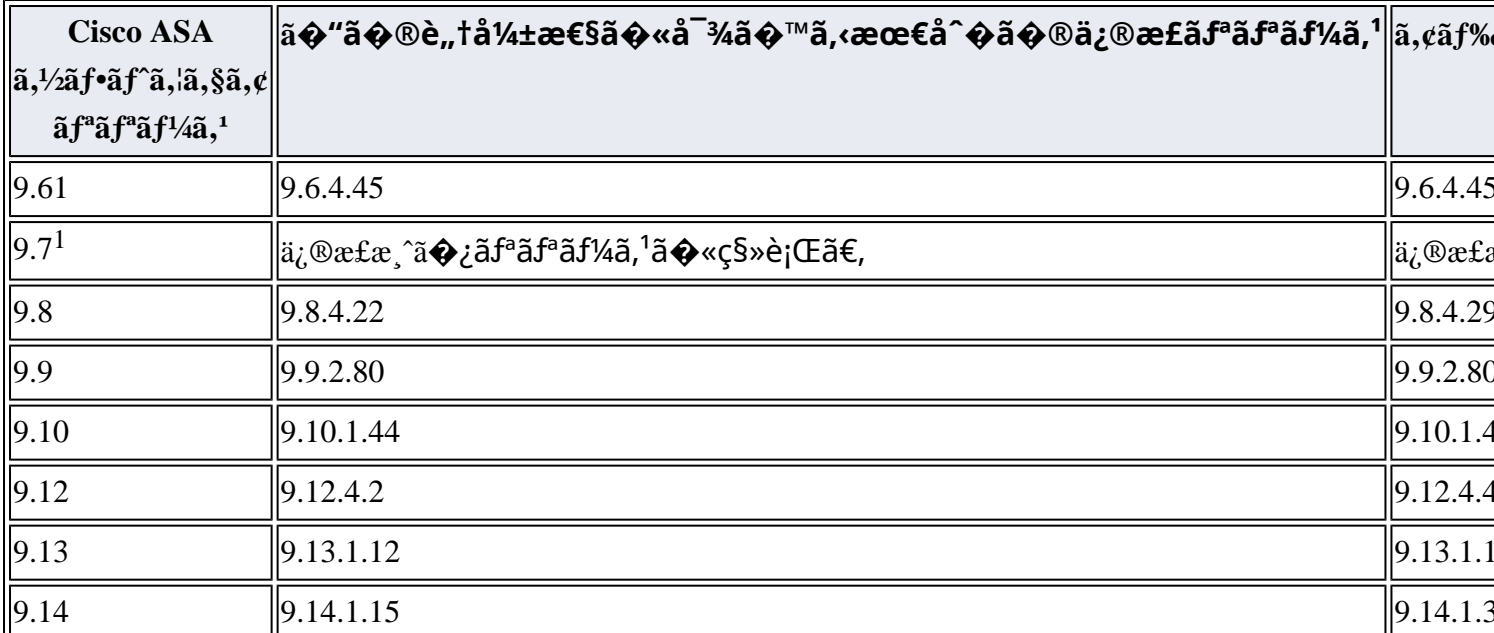

1. Cisco

ASAã,½ãf•ãf^ã,¦ã,§ã,¢ãfªãfªãf¼ã,19.7以å‰�ã�¯ã€�ã,½ãf•ãf^ã,¦ã,§ã,¢ãf¡ãfªãf†ãfŠãfªã,<sup>1</sup>ã�Œçµ,ä°†ã

#### Cisco FTD  $\tilde{a}$ ,  $\frac{1}{2}$  $\tilde{a}$  $f$  $\tilde{a}$  $\tilde{f}$  $\tilde{a}$ ,  $\tilde{a}$ ,  $\tilde{a}$ ,  $\tilde{g}$  $\tilde{a}$ ,  $\varrho$

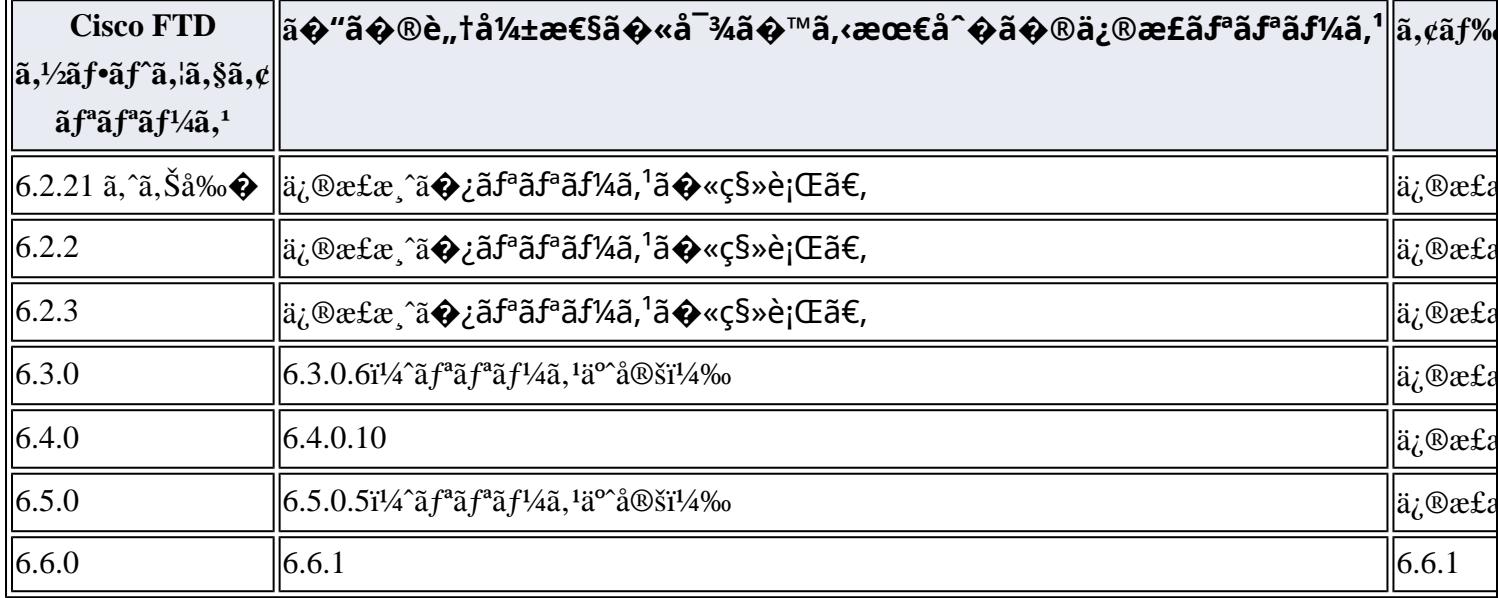

1. Cisco FMC  $\tilde{a}$  $\tilde{\phi}$ Šã, $\tilde{a}$  $\tilde{\phi}$ <sup>3</sup> FTD  $\tilde{a}$ , $\frac{1}{2}$ ā $f$ <sup> $\tilde{a}$ </sup>, $\tilde{a}$ , $\tilde{a}$ , $\tilde{a}$ , $\tilde{a}$ , $\tilde{a}$ , $\tilde{a}$ , $\tilde{a}$ , $\tilde{a}$ , $\tilde{a}$ , $\tilde{a}$ , $\tilde{a}$ , $\tilde{a}$ , $\tilde{a}$ , $\tilde{a}$ , $\tilde{a$ 

#### 6.2.0�6.2.1

������ã,½ãf•ãf^ã,¦ã,§ã,¢ã�®ãf¡ãfªãf†ãfŠãfªã,1ã�Œçµ,ä°†ã�—ã�¦ã�"ã�¾ã∢

#### **Cisco FTD**

ã,½ãƒ•ãƒ^ã,¦ã,§ã,¢ã�®ä¿®æ£æ¸^ã�¿ãƒªãƒ¼ã,<sup>1</sup>ã�«ã,¢ãƒfプã,°ãƒ¬ãƒ¼ãƒ‰ã�™ã,<ã�«ã�¯ã€�æ-

• Cisco Firepower Management

Centeri¼ FMCi¼‰ã, '使ç'' a  $\bigcirc$  — ã $\bigcirc$  ¦ ç®jç $\bigcirc$  † ã $\bigcirc$  — ã $\bigcirc$  ¦ ã $\bigcirc$  "ã, «ãf‡ãf $\bigcirc$ ã,¤ã, <sup>1</sup>ã $\bigcirc$  «ã $\bigcirc$  ¤ã $\bigcirc$  "ã $\bigcirc$  ¦ ã $\bigcirc$ ã,¤ãf<sup>3</sup>ã,¿ãf¼ãf•ã,§ã,¤ã,<sup>1</sup>ã,′使ç″¨ã�—ã�¦ã,¢ãffãf—ã,°ãf¬ãf¼ãf‰ã,′ã,¤ãf<sup>3</sup>ã,<sup>1</sup>ãf^ãf¼ãf«ã�—ã ã,ªãfªãf^ãfãf¼ãf« ãf�ãfªã,∙ãf¼ã,′å†�é�©ç″¨ã�—ã�¾ã�™ã€,

• Cisco Firepower Device

Manageri¼ FDMi¼‰ã, '使ç'" ã�—ã�¦ç®jç�†ã�—ã�¦ã�"ã,<ãf‡ãf�ã,¤ã,<sup>1</sup>ã�«ã�¤ã�"ã�¦ã• ã,¤ãf $^3$ ã,¿ãf¼ãf•ã,§ã,¤ã,'ã/¿¿ç''¨ã�—ã�¦ã,¢ãffãf—ã,°ãf¬ãf¼ãf‰ã,'ã,¤ãf $^3$ ã,'åf^ãf¼ãf«ã�—ã( ã,ªãfªãf^ãfãf¼ãf« ãf�ãfªã,∙ãf¼ã,′å†�é�©ç″¨ã�—ã�¾ã�™ã€,

# ӓ<del>ͺ</del>ѻӕ£å^©ҫ″¨ӓ°‹ӓ¾‹ã�¨å…¬å¼�ҫ™°ѐ¡¨

**Cisco Product Security Incident Response** 

Teamï¼^PSIRT)ã�¯ã€�本ã,¢ãƒ‰ãƒ�ã,¤ã,¶ãƒªã�«è¨~載ã�•ã,Œã�¦ã�"ã,<è"†å¼±æ€§ã�

# $\hat{a}^{\dagger 0}$ å...

��è"†å¼±æ€§ã�¯ã€�ã,∙ã,<sup>1</sup>ã,ªå†...部ã�§ã,»ã,ュリテã,£ãƒ†ã,<sup>1</sup>ãƒ^ã,′実æ–½ä¸ã�«ã€�Sant Krishnamurthy �ã,^ã�£ã�¦ç™°è¦‹ã�•ã,Œã�¾ã�—ã�Ÿã€,

# **URL**

https://sec.cloudapps.cisco.com/security/center/content/CiscoSecurityAdvisory/cisco-sa-asaftd-ospflls- $37Xy2q6r$ 

## æ"'iè",å±¥æ

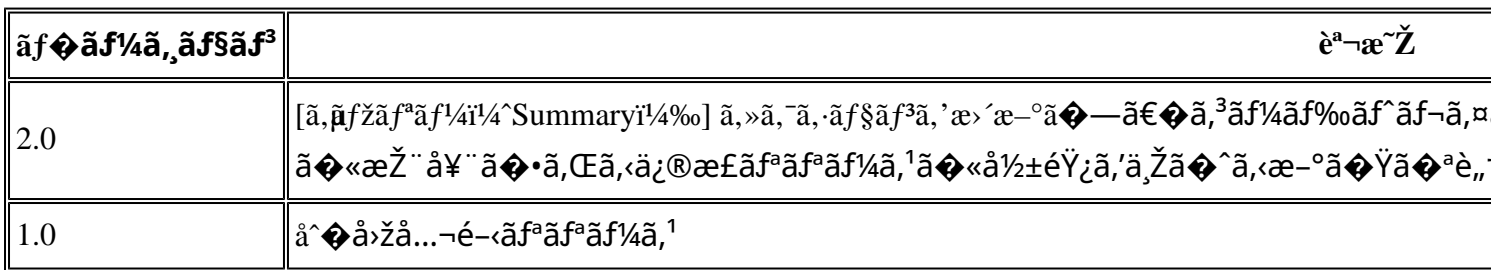

# å^©c'" el�c´,

本ã,¢ãf‰ãf�ã,¤ã,¶ãfªã�¯ç"¡ä¿�証ã�®ã,,ã�®ã�¨ã�—ã�¦ã�"æ��ä¾>ã�—ã�¦ã�Šã,Šã€ 本ã,¢ãf‰ãf�ã,¤ã,¶ãfªã�®æf…å ±ã�Šã,^ã�<sup>з</sup>ãfªãfªã,¯ã�®ä½¿ç″¨ã�«é-¢ã�™ã,‹è<sup>2</sup>¬ä»»ã�®ä,€ ���ã,·ã,<sup>1</sup>ã,<sup>3</sup>ã�¯æœ¬ãf‰ã,ãf¥ãf¡ãfªãfˆã�®å†...å®<sup>1</sup>ã,′ä°ˆå'Šã�ªã�—ã�«å¤‰æ›´ã�—ã€  $x\alpha$ -ã, $\varphi$ ãf‰ãf�ã,¤ã,¶ãfªã�®è¨~è¿°åt…å®<sup>1</sup>ã�«é-¢ã�—ã�¦æf…å±é…�ä¿jã�®URL

ã,'çœ�ç•¥ã�—ã€�å�~ç<¬ã�®è»¢è¼‰ã,"æ"�訪ã,'æ-½ã�—ã�Ÿå ´å�^ã€�当社ã�Œç®¡ç� ��ãf‰ã,ãf¥ãf¡ãf°ãf^ã�®æf…å ±ã�¯ã€�ã,∙ã,<sup>1</sup>ã,<sup>3</sup>製å"�ã�®ã,¨ãf<sup>3</sup>ãf‰ãf¦ãf¼ã,¶ã,′対象å 翻訳について

シスコは世界中のユーザにそれぞれの言語でサポート コンテンツを提供するために、機械と人に よる翻訳を組み合わせて、本ドキュメントを翻訳しています。ただし、最高度の機械翻訳であっ ても、専門家による翻訳のような正確性は確保されません。シスコは、これら翻訳の正確性につ いて法的責任を負いません。原典である英語版(リンクからアクセス可能)もあわせて参照する ことを推奨します。